## **DE TODO UN POCO**

## **"Guías" Virtuales. ¿Hacia una nueva generación de "guías" de naturaleza?**

Antonio Ordóñez<sup>1</sup>, Nicolás Pérez Hidalgo<sup>2</sup>

1Responsable del Proyecto Biodiversidad Virtual.

2Departamento de Biodiversidad y Gestión Ambiental de la Universidad de León y Administrador de "Hemiptera" en el Proyecto Biodiversidad Virtual.

Hace unos años las únicas guías de naturaleza que existían eran aquellas que se publicaban en papel. Hoy en día, basta sólo con poner el nombre común o científico de una especie de animal o planta en un "buscador" y ante nosotros aparecen un buen número de fotografías. Sin embargo, la fiabilidad de las identificaciones y de la información asociada a ellas suele ser escasa.

Con el fin de aumentar esta fiabilidad se trabaja en el *Proyecto Biodiversidad Virtual (www.biodiversidadvirtual.com)*, proyecto que pretende acercar a los ciudadanos al mundo de la biodiversidad. Para ello se utilizan las fotografías digitales que los naturalistas realizan en sus salidas de campo almacenándolas y ordenándolas en una plataforma virtual de Internet con tres objetivos básicos: la explotación científica de los datos al estar estos georreferenciados, la divulgación y docencia usando las carpetas taxonómicas donde se están ordenando las fotografías y finalmente servir de apoyo a organizaciones conservacionistas, para hacerlas partícipes, a través de sus fotografías, del conocimiento "in situ" de la biodiversidad en áreas concretas.

El proyecto Biodiversidad Virtual consta actualmente de 8 galerías de imágenes: aves, invertebrados, hongos, líquenes, anfibios, reptiles, plantas y mamíferos, y de una de hábitats, y un wiki de contenidos sobre Biodiversidad, donde los usuarios pueden participar en foros, generar páginas wiki actualizables, crear blogs, participar en listas de correo y escribir artículos.

Actualmente hay 2.500 usuarios registrados que suman decenas de contenidos y una base de datos consultable con más de 100.000 fotografías de biodiversidad georreferenciadas. Un equipo de 147 administradores, compuesto por expertos y por usuarios de apoyo, se encarga de la ardua tarea de identificar las especies que figuran en las fotografías y de ordenarlas taxonómicamente. El usuario puede en todo momento interactuar con los expertos y administradores y con otros usuarios en las galerías, ya que las fotos pueden ser comentadas por la comunidad.

Todo el proyecto está sujeto a un código ético de fotografía en la naturaleza que se puede ver en http://www.biodiversidadvirtual.com/comentario.html y por supuesto, está abierto a estudiosos (profesionales y aficionados) de la biodiversidad, aficionados a la fotografía de naturaleza y amantes de la naturaleza en general.

Actualmente el proyecto trabaja en un SIGBV que, con base en un sistema de información geográfica, permita consultas interactivas con los datos recopilados en nuestros bancos taxonómicos. Gracias a la georreferencia de estos datos estamos ya conociendo nuevos datos de biodistribución de muchas especies, especialmente de invertebrados y plantas.

## **El proyecto como herramienta docente**

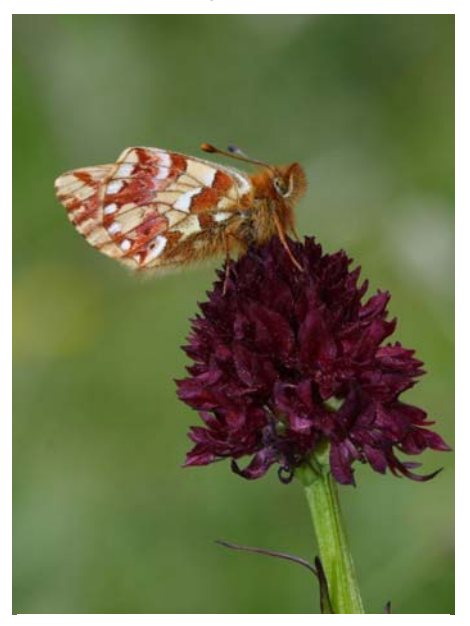

*Boloria napaea* libando sobre la orquídea pirenaica *Nigritella nigra* (Autor: Jose Manuel Sesma).

Todas las galerías de imágenes, pero sobre todo una de ellas, el "*Banco taxonómicofaunístico digital de los invertebrados ibéricos"*, puede ser útil en ámbitos docentes universitarios y no universitarios, ya que de cada grupo de organismos se dispone ordenadamente de un buen número de especies, en la mayoría de los casos identificadas o confirmadas por expertos. A ella además, pueden subirse imágenes para ser identificadas o comentadas por los especialistas y/o aficionados. Esta interacción permite que sea una herramienta alternativa y/o complementaria a las colecciones zoológicas al uso, que vienen utilizándose tradicionalmente en los cursos de Entomología y de Zoología en nuestras facultades de ciencias.

Además, el "*banco taxonómico*" puede ser utilizado como guía entomológica virtual ya que

la información visual que existe en la galería, está integrada por fotografías de insectos en el ámbito íbero-balear y macaronésico, complementando la información que proporcionan otras obras y guías entomológicas tanto generales como específicas publicadas en el ámbito europeo o íbero-balear. Las salidas de campo o "testings", constituyen además una herramienta didáctica de primer orden ya que los usuarios fotógrafos suelen salir al campo junto con expertos en varios grupos animales.

Para saber más:

http://biodiversidadvirtual.com/wiki/tiki-index.php?page=Testing